## **Oaf Personalization Guide**

If you ally habit such a referred **Oaf Personalization Guide** ebook that will meet the expense of you worth, acquire the completely best seller from us currently from several preferred authors. If you desire to droll books, lots of novels, tale, jokes, and more fictions collections are after that launched, from best seller to one of the most current released.

You may not be perplexed to enjoy every books collections Oaf Personalization Guide that we will completely offer. It is not all but the costs. Its practically what you infatuation currently. This Oaf Personalization Guide, as one of the most vigorous sellers here will unconditionally be accompanied by the best options to review.

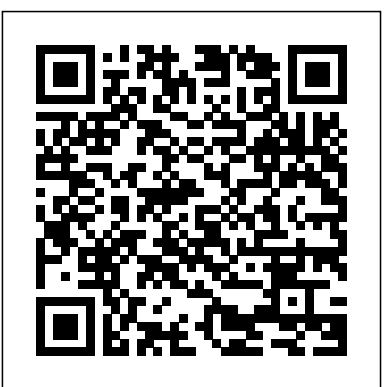

Oracle Application Framework Developer's Guide

Java Project Tutorial - Make Login and Register Form Step by Step Using NetBeans And MySQL Database - Duration: 3:43:32. 1BestCsharp blog Recommended for you Oaf personaliztion examples - SlideShare As an Oracle E-Business Suite Administrator, you can personalization. The use OA Personalization Framework to personalize the pages of OA Framework-your first "Hello based applications at various personalization levels without modifying any code.

Oracle Application Framework(OAF) Tutorial | Tutorials Of OAF 1. Ten New Forms and OAF Personalization Examples for R12.1 Presented By Susan Behn VP, Oracle Practice 2. Agenda Overview of Personalization Tools Forms Personalization How It Works Examples 1 - 5 OA Framework Personalization Examples How It Works Examples 6 - 10 Migration to other instances References 3. Export/ Import of OAF who can do Personalization Pages ~ Welcome to ... The Oracle Applications Framework ToolBox Tutorial is a comprehensive step by Form Personalization for step guide to OAF development, extension and tutorial will guide you from creating World" program right through to multi-step update pages, partial

page rendering techniques and advanced charts and graphs. Where do I get help? **OA Framework Personalization | Oracle My Consulting ...** • Personalization UI is initiated from running application. • Simple UI to specify changes • Profile options control personalizations. • Access from Personalize Page link • Any screens built with the OA Framework can be personalized. • Use forms built using Oracle Forms (covered in session S281409). *How to start learning OAF - Anil's Oracle Application ...* There are two types of Personalization s in OAF. a) Admin Personalization: These are Personalizations done by implementers.They can be a technical or

functional consultant or support staff. There are different level of Personalization.Following figure shows the various levels.Core OAF has least precedence and Responsibility has highest.

## **Oracle Application Framework**

**Personalization Guide**

This tutorial gives you an overview and talks about the fundamentals of Oracle Applications Framework. Oracle Application Framework (OA Framework) is the Oracle Applications development and deployment platform for HTML-based business applications. *Personalization – ebsguide* Oracle Framework Personalization 1. Framework Personalizations Edi Yanto edi.y4nto@gmail.com Oracle Applications Technical Consultant 2. 2 Course Agenda • Enabling and Setting Up OA Framework Personalizations • Administrative-Level Personalization in an OA Framework Page • Deploying Framework Personalizations 3. Oracle Framework Personalization - SlideShare

Personalization and Extensions for OAF Pages Developer Guide ... Enable Personalization Link for OAF Pages. OA Framework Personalization. Deploy JAR File into R12 in OA Server . Controller Extension in OAF. Application Module Extension in OAF. EO based VO Extension in OAF. Entity Object Extension in OAF. Puneet Rajkumar. Puneet Rajkumar. Puneet ... *<Insert Picture Here> oracle.com* Personalization is the quickest and easiest way of altering the OAF UI, changes are protected from future upgrades and most personalization tasks can be performed by functional consultants or even trained users. *Oracle Application Framework Personalization Guide* Personalization Extensibility Interoperability. Personalizing OA Framework Applications. Branding Customizing Look-and-Feel (CLAF) Icons Responsibilities and Menus Messages Lookup Codes Style Sheets. Personalizing Your Pages and Portlets. Overview Personalization Levels OA Personalization Framework Features Profile Options Used By OA ... *SPEL in Personalization -*

*OA Framework* Oaf Personalization Guide Oracle Applications: New to OAF In Self Service personalizations, there are two ways to change properties like Rendered or Read Only or Required. Either you hardcode a value of True/False during personalization or you attach a SPEL syntax to these properties via personalization. SPEL is nothing but an expression that returns TRUE or FALSE. **Getting started with OAF development - The Oracle Apps ...**

Personalization Guide. In this note, the use of the term customizations collectively refers to those capabilities. The objective of this note is to assist Oracle Applications customers with understanding the level of support provided for the different types of customizations possible, including alternative resources that are available for

## **Personalization in oaf**

The best way to learn OA framework is to start with toolbox tutorials. If you have any doubts in the tutorial you can refer the Developers guide and Personalization Guide. If you want to refer the documentation for OAF java methods like setForwardURL() etc. you can see it in Java Doc personalization. available in the index.htm page. To See the tutorial index *Personalization and Extensions for OAF Pages Developer Guide* OAF Personalization Basics **Oaf Personalization Guide** Adding a Creation Page and LOV Region in OA Framework . Adding a Creation Page and LOV Region in OA Framework . Introduction. Creating a page to insert and update records. Passing the parameters. Creating a list of values. ... Personalization Region Link Enable profile option to Yes. OAF Personalization Basics Forms Personalization — Modification of code doesn't involve. This feature allows you to declaratively alter the behavior of form-based screens, including changing properties, executing builtins, displaying messages and adding menu entries. Export/ Import of OAF Personalization Pages. path specified by this profile will be used by Functional Administrator Responsibility for importing and exporting

12:58 PM OAF 8 comments. Export Personalization 1) Set profile option FND: Personalization Document Root Path (Eg: /tmp) The